# Tibbles and Tidy Data

*Prof. Eric A. Suess October 8, 2018*

Today we will take a look at tibbles, tribbles, and importing data **library**(tidyverse)

## **Traditional data.frame**

```
my.data <- data.frame(
 x1 = c(12, 34, 45),
 x2 = c("M","F", "F")
)
my.data
## x1 x2
## 1 12 M
## 2 34 F
## 3 45 F
class(my.data)
## [1] "data.frame"
```
## **The new data\_frame tibble**

```
my_data <- data_frame(
 x1 = c(12,34,45),
 x2 = c("M","F", "F")
)
my_data
## # A tibble: 3 x 2
## x1 x2
## <dbl> <chr>
## 1 12 M
## 2 34 F
## 3 45 F
class(my_data)
## [1] "tbl_df" "tbl" "data.frame"
mtcars
## mpg cyl disp hp drat wt qsec vs am gear carb
## Mazda RX4 21.0 6 160.0 110 3.90 2.620 16.46 0 1 4 4
## Mazda RX4 Wag 21.0 6 160.0 110 3.90 2.875 17.02 0 1 4 4
## Datsun 710 22.8 4 108.0 93 3.85 2.320 18.61 1 1 4 1
## Hornet 4 Drive 21.4 6 258.0 110 3.08 3.215 19.44 1 0 3 1
```
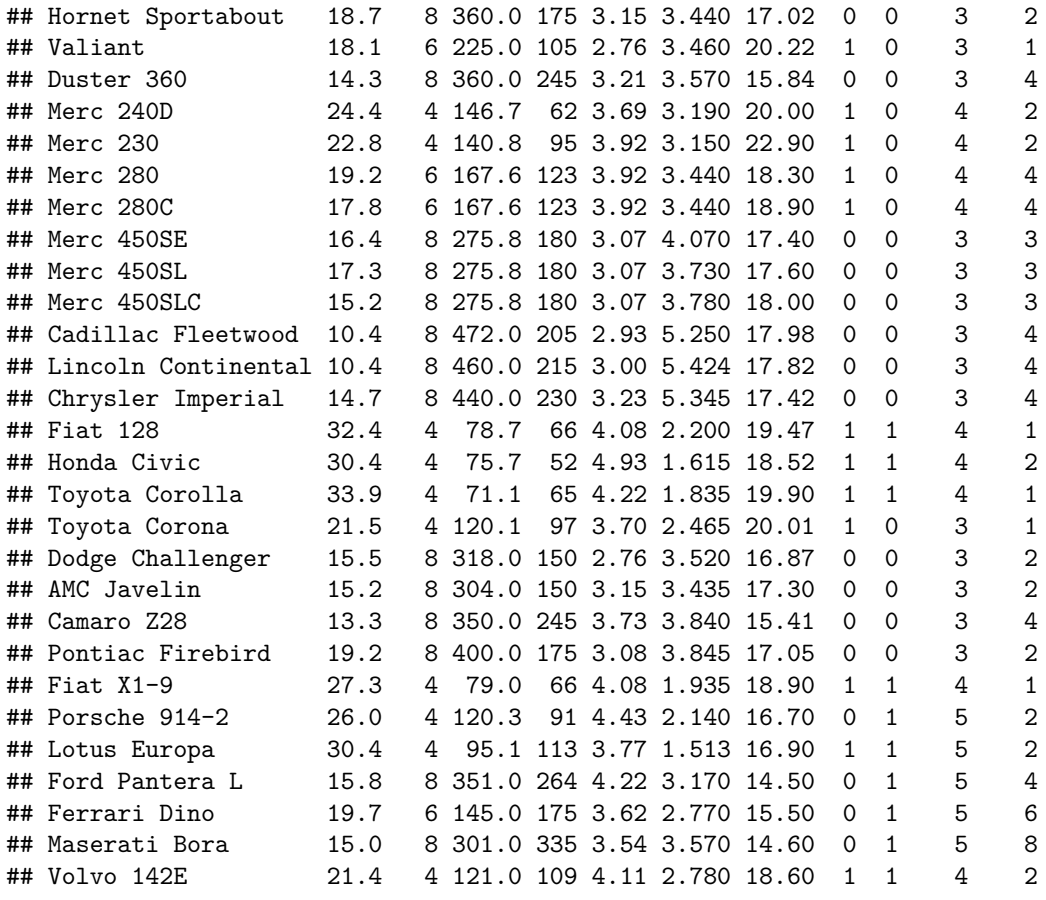

**class**(mtcars)

## [1] "data.frame"

mtcars <- **as.tibble**(mtcars) mtcars

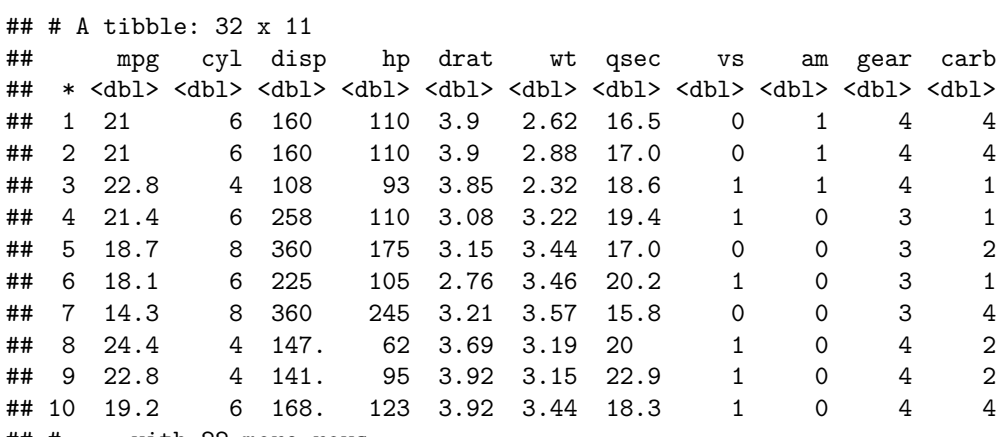

## # ... with 22 more rows

**tribble**

my\_data <- **tribble**( **~**x1, **~**x2, 12, "M", 34, "F", 45, "F"  $\lambda$ my\_data ## # A tibble: 3 x 2 ## x1 x2 ## <dbl> <chr> ## 1 12 M ## 2 34 F ## 3 45 F **class**(my\_data) ## [1] "tbl\_df" "tbl" "data.frame"

### **Access rows and columns**

my\_data ## # A tibble: 3 x 2 ## x1 x2 ##  $<$ dbl>  $<$ chr> ## 1 12 M ## 2 34 F ## 3 45 F *# columns* my\_data[1] ## # A tibble: 3 x 1 ## x1 ## <dbl> ## 1 12 ## 2 34 ## 3 45 my\_data[[1]] ## [1] 12 34 45 my\_data**\$**x1 ## [1] 12 34 45 my\_data**\$**x2 ## [1] "M" "F" "F" *# rows* my\_data[1,]

```
## # A tibble: 1 x 2
## x1 x2
## <dbl> <chr>
## 1 12 M
my_data[2,]
## # A tibble: 1 x 2
## x1 x2
## <dbl> <chr>
## 1 34 F
my_data[3,]
## # A tibble: 1 x 2
## x1 x2
## <dbl> <chr>
## 1 45 F
```
**Read comma separated value data**

```
my_data2 <- read_csv(
 "x1, x2
 12, M
  34, F
  45, F"
)
my_data2
## # A tibble: 3 x 2
## x1 x2
```

```
## <int> <chr>
## 1 12 M
## 2 34 F
## 3 45 F
```
## **Parsing**

```
x <- c("TRUE", "FALSE", "FALSE")
str(x)
## chr [1:3] "TRUE" "FALSE" "FALSE"
class(x)
## [1] "character"
x <- parse_logical(x)
str(x)
## logi [1:3] TRUE FALSE FALSE
class(x)
## [1] "logical"
```

```
x <- c(23,34,45)
str(x)
## num [1:3] 23 34 45
class(x)
## [1] "numeric"
x <- parse_integer(x)
str(x)
## int [1:3] 23 34 45
class(x)
## [1] "integer"
x <- c("2018-10-06", "2018-10-07", "2018-10-08")
str(x)
## chr [1:3] "2018-10-06" "2018-10-07" "2018-10-08"
class(x)
## [1] "character"
x <- parse_date(x)
str(x)
## Date[1:3], format: "2018-10-06" "2018-10-07" "2018-10-08"
class(x)
## [1] "Date"
problems(x)
## # tibble [0 x 4]
## # ... with 4 variables: row <int>, col <int>, expected <chr>, actual <chr>
x <- parse_number(x)
str(x)
## num [1:3] 2018 2018 2018
class(x)
## [1] "numeric"
x <- parse_double(x)
str(x)
## num [1:3] 2018 2018 2018
class(x)
## [1] "numeric"
Strings, ASCII code
```

```
charToRaw("Prof. Suess")
```
## [1] 50 72 6f 66 2e 20 53 75 65 73 73

#### **Dates**

**parse\_date**("2018-10-08")

```
## [1] "2018-10-08"
```
**library**(hms)

**parse\_time**("06:30 pm")

## 18:30:00

**parse\_date**("10/08/18", "%m/%d/%y")

## [1] "2018-10-08"

### **Parsing a file**

This is a useful section to read over. It is about read an external .csv file into R.

```
challenge <- read_csv(readr_example("challenge.csv"))
## Parsed with column specification:
## cols(
\# x = col_interest(),
\# \# y = col_character()
## )
## Warning in rbind(names(probs), probs_f): number of columns of result is not
## a multiple of vector length (arg 1)
## Warning: 1000 parsing failures.
## row # A tibble: 5 x 5 col      row col   expected        actual       file
## ... ................. ... .......................................................................... ........ .......................................................................... ...... .......................................................................... .... .......................................................................... ... .......................................................................... ... .......................................................................... ........ ..........................................................................
## See problems(...) for more details.
problems(challenge)
## # A tibble: 1,000 x 5
## row col expected actual file
## <int> <chr> <chr> <chr> <chr>
## 1 1001 x no trailing c~ .238379750~ '/home/esuess/R/x86_64-pc-linux~
## 2 1002 x no trailing c ~.411679971 ~ '/home/esuess/R/x86_64-pc-linux ~
## 3 1003 x no trailing c ~ .746071676 ~ '/home/esuess/R/x86_64-pc-linux
## 4 1004 x no trailing c~ .723450553~ '/home/esuess/R/x86_64-pc-linux~
             no trailing c~ .614524137~ '/home/esuess/R/x86_64-pc-linux~
## 6 1006 x no trailing c ~.473980569 ~ '/home/esuess/R/x86_64-pc-linux
## 7 1007 x no trailing c \sim 0.578461039 \sim 1 /home/esuess/R/x86 64-pc-linux\sim## 8 1008 x no trailing c ~ .241593722 ~ '/home/esuess/R/x86_64-pc-linux
## 9 1009 x no trailing c ~.114378662 ~ '/home/esuess/R/x86_64-pc-linux
## 10 1010 x no trailing c ~.298344632 ~ '/home/esuess/R/x86_64-pc-linux~
## # ... with 990 more rows
```

```
challenge <- read_csv(
 readr_example("challenge.csv"),
 col_types = cols(
  x = col integer(),
   y = col_character()
 )
)
## Warning in rbind(names(probs), probs_f): number of columns of result is not
## a multiple of vector length (arg 1)
## Warning: 1000 parsing failures.
## row # A tibble: 5 x 5 col     row col   expected       actual       file
## ... ................. ... .......................................................................... ........ .......................................................................... ...... .......................................................................... .... .......................................................................... ... .......................................................................... ... .......................................................................... ........ ..........................................................................
## See problems(...) for more details.
challenge <- read_csv(
 readr_example("challenge.csv"),
col_types = cols(
  x = col_double(),y = col_character()
 )
)
head(challenge)
## # A tibble: 6 x 2
## x y
## <dbl> <chr>
## 1 404 <NA>
## 2 4172 <NA>
## 3 3004 <NA>
## 4 787 <NA>
## 5 37 <NA>
## 6 2332 <NA>
tail(challenge)
## # A tibble: 6 x 2
## x y
## <dbl> <chr>
## 1 0.805 2019-11-21
## 2 0.164 2018-03-29
## 3 0.472 2014-08-04
## 4 0.718 2015-08-16
## 5 0.270 2020-02-04
## 6 0.608 2019-01-06
challenge <- read_csv(
 readr_example("challenge.csv"),
 col_types = cols(
  x = col_double(),y = col_data()\lambda)
head(challenge)
```
## # A tibble: 6 x 2 ## x y ## <dbl> <date> ## 1 404 NA ## 2 4172 NA ## 3 3004 NA ## 4 787 NA ## 5 37 NA ## 6 2332 NA **tail**(challenge) ## # A tibble: 6 x 2 ## x y ## <dbl> <date> ## 1 0.805 2019-11-21 ## 2 0.164 2018-03-29 ## 3 0.472 2014-08-04 ## 4 0.718 2015-08-16 ## 5 0.270 2020-02-04 ## 6 0.608 2019-01-06

## **Writing a csv**

Write it, go find it, open it in MS Excel. **write\_csv**(challenge, "challenge.csv")

## **Write an .rds file. This is an R dataset file.**

```
write_rds(challenge, "challenge.rds")
read_rds("challenge.rds")
## # A tibble: 2,000 x 2
## x y
## <dbl> <date>
## 1 404 NA
## 2 4172 NA
## 3 3004 NA
## 4 787 NA
## 5 37 NA
## 6 2332 NA
## 7 2489 NA
## 8 1449 NA
## 9 3665 NA
## 10 3863 NA
## # ... with 1,990 more rows
```